Piccolo-SD64Test

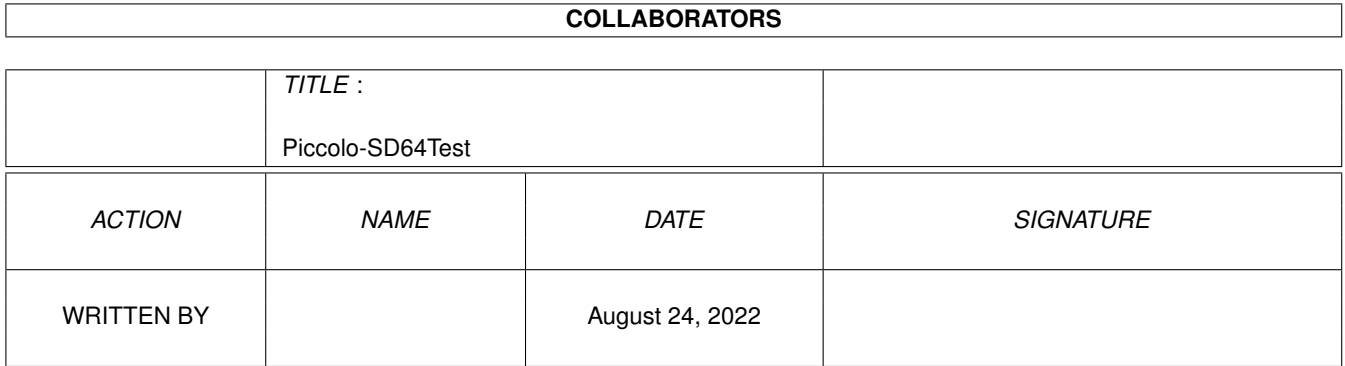

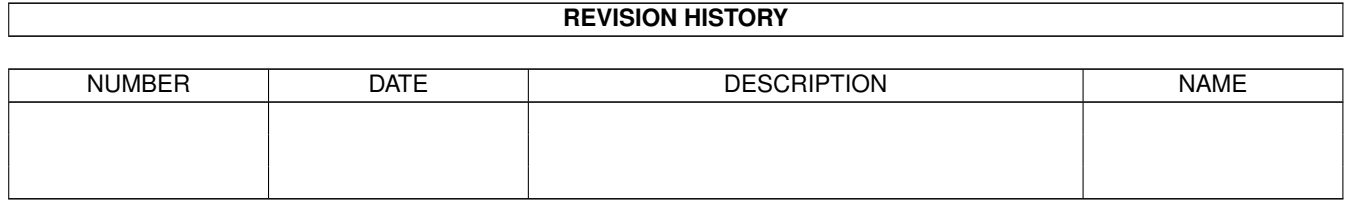

# **Contents**

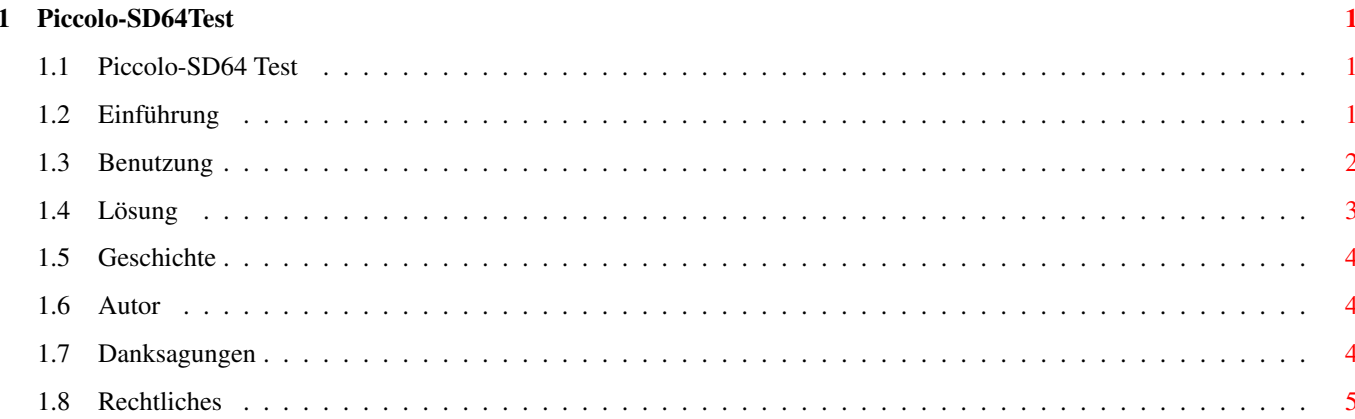

## <span id="page-3-0"></span>**Chapter 1**

# **Piccolo-SD64Test**

#### <span id="page-3-1"></span>**1.1 Piccolo-SD64 Test**

Piccolo-SD64-Test

Version 1.01 © Oliver Blumert 1995

Inhalt:

=================

~~~~~~~~Einführung~~~~~~~~~~

~~~~~~~Problemlösung~~~~~~~~

~Installation~und~Benutzung~

~~~~~~~~Rechtliches~~~~~~~~~

~~~~~~~~Geschichte~~~~~~~~~~~

~~~~~~Über~den~Autor~~~~~~~~

~~~~~~~Danksagungen~~~~~~~~~

#### <span id="page-3-2"></span>**1.2 Einführung**

Einführung

Was ist denn nun der Sinn und Zweck dieses Programms ?

==========

Manche Versionen der Piccolo-SD64 haben anscheinend einen Bug im Zorro-Bus Interface. Dies kann dazu führen, daß sich der Zorro-Bus während eines Zugriffs auf die Piccolo-SD64 aufhängt.

Dies ist z.B. ganz einfach daran zu merken, daß sich am Rechner gar nichts mehr bewegt und man nur noch neu booten kann (ohne Guru).

Solche Abstürze sind zwar ab und zu zu vermerken, daher hat vielleicht noch nicht jeder auf seine Grafikkarte geschlossen (wenn diese Fehler denn auftreten).

Dieses Programm soll nun dazu dienen, das Businterface der Piccolo-SD64 zu testen. Dies wird gemacht, indem es einfach ständig Werte in den Grafikkartenspeicher schreibt; das Businterface wird ständig an seiner Leistungsgrenze (ca. 2MByte/Sekunde bei ZorroII, was ca. einem Durchlauf (oder Bildschirm bei 2 MByte entspricht) betrieben.

Sollte dies längere Zeit (ca. 10-20 Minuten) funktionieren, dann kann man davon ausgehen, daß das Businterface in Ordnung ist. Sollte aber der Rechner während dieser Zeit irgendwann stehenbleiben, dann ist mit hoher Wahrscheinlichkeit das Businterface daran schuld.

```
In diesem Fall hilft nur noch
    ~eines~
     .
```
#### <span id="page-4-0"></span>**1.3 Benutzung**

Benutzung und Installation von Piccolo-SD64Test ===============================================

Es wird nur das Hauptprogramm zum Betrieb benötigt, d.h. Piccolo-SD64Test einfach nur starten (allerdings nur vom CLI/der Shell aus).

Syntax:

Piccolo-SD64Test [Startadresse] [Länge]

D.h. es können zwei Parameter übergeben werden (beide optional):

- Startadresse: Die Adresse, an der der Grafikkartenspeicher der Piccolo-SD64 ins Betriebssystem eingebunden wurde. Sie kann sowohl in dezimaler als auch in hexadezimaler Schreibweise (0x...) angegeben werden.

Die Adresse läßt sich z.B. mit dem Programm 'ShowConfig' im Tools-Verzeichnis der Workbench herausfinden.

Dort steht z.B. folgender Eintrag für die SD64: "Board (unidentified): Prod=2195/10(\$893/\$A) (@\$200000 4meg)"

Meine Piccolo-SD64 ist also ab Adresse 0x200000 (hexadezimal) bzw. 2097152 (dezimal) in das Betriebssystem eingebunden.

Ich könnte das Programm also folgendermaßen aufrufen: "Piccolo-SD64Test 0x200000" oder "Piccolo-SD64Test 2097152"

Wird in diesem Feld nichts angegeben, dann wird als Defaultwert 0x200000 (hex) angenommen. - Länge: Hier wird der Größe des Speicher auf der Piccolo-SD64 angegeben (bzw. die Größe des zu testenden Speichers). Je nach Version (2 oder 4MByte Version) kann hier bis zu 2 MByte (0x200000) oder 4 MByte (0x400000) abgegeben werden. ACHTUNG: DIE LÄNGENANGABE DES SPEICHERBEREICHS IN "ShowConfig"

IST NICHT AUSSAGEKRÄFTIG, da die Piccolo-SD64 immer 4MByte des Autoconfig-Speicherbereichs reserviert, auch wenn nur 2MByte auf der Karte installiert sind !

Dieses Programm schreibt abwechselnd die Werte 0x00 und 0xFF in den Grafikkartenspeicher (was man am den wechselnden Bildschirmfarben sehen sollte, wenn ein Gafikkarten-Bildschirmmodus aktiv ist).

Wenn man auf einen Amiga-Modus schaltet, kann man sogar ungestört weiterarbeiten (bis der Computer stehenbleibt oder auch nicht).

Das Programm ist jederzeit mit <CTRL>-C abbrechbar (das Shell-Fenster muß dazu noch aktiviert sein bzw. aktiviert werden).

#### <span id="page-5-0"></span>**1.4 Lösung**

Lösung des Problems

===================

Sollte das

~Programm~ nun das Businterface zum stehenbleiben bewegen, dann hilft nur noch eines:

die Neuprogrammierung einiger Chips auf der Piccolo-SD64.

Das das wohl nicht jeder (um nicht zu sagen keiner) kann, ist es nötig entweder diese Chips (Garantieverlust !) oder die gesamte Karte an das Ingenieurbüro Helfrich zu senden. Diese kümmern sich um die Neuprogrammierung der betroffenen Chips 'U1', 'U12', 'U16' und 'U17'.

Die gesamte Prozedur soll ca. einen Tag ohne den Versandweg in Anspruch nehmen. Als Kosten entstehen nur die Versandkosten (Garantie dafür übernehme ich allerdings nicht).

Auf alle Fälle sollte man aber vor dem Einsenden der Chips oder der Karte Rücksprache mit dem ~Ingenieurbüro~Helfrich~ halten, um die genaue Vorgehensweise abzuklären.

Nach erfolgter Neuprogrammierung sollte sich die Piccolo-SD64 stabiler als je zuvor zeigen. Viel Spaß...

### <span id="page-6-0"></span>**1.5 Geschichte**

Geschichte von Piccolo-SD64-Test ================================

Version 1.00 (07.07.1995): - Erstes Release (wurde nicht veröffentlicht).

Version 1.01 (15.07.1995):

- erstes veröffentlichtes Release (Aminet).

- '?' als Parameter wird ausgewertet.
- Vorherige Sicherheitsabfrage mit Bekanntgabe der Speicherstellen.

#### <span id="page-6-1"></span>**1.6 Autor**

Autor  $=$   $=$   $=$   $=$   $=$ 

Wenn noch irgendwelche Fragen, Anregungen, etc. vorhanden sind, dann kann man sich an folgende Adressen wenden:

```
E-Mail: olli@rbg.informatik.th-darmstadt.de
```
Snail: Oliver Blumert Rheinstraße 29 D-64572 Worfelden

#### <span id="page-6-2"></span>**1.7 Danksagungen**

Danksagungen ============

Ich möchte mich speziell bei folgenden Personen bedanken:

- Ingenieurbüro Helfrich für die Piccolo und Piccolo-SD64. - für den perfekten und schnellen Support.
- Niels Knoop für die Tips & Anregungen, um den Fehler meiner Piccolo-SD64 zu entdecken und zu beseitigen.
- Patrick Seiler meinem Studienkollegen und Erschaffer des kleinen aber feinen 'InternetInstallers'.

Gerd Grimberger - für das Betatesting.

### <span id="page-7-0"></span>**1.8 Rechtliches**

===========

Rechtliches

Piccolo-SD64Test (und die Dokumentation) sind © von ~Oliver~Blumert~ und ist frei vertreibbar, solange alle Dateien dieses Archivs in unveränderter Form und komplett vorliegen.

Piccolo-SD64Test ist E-Mailware, d.h. jeder Benutzer dieses Programms ist dazu angehalten mir eine E-Mail zu schreiben. Sollte kein E-Mail Zugang vorhanden sein, bitte keine Postkarten oder Briefe schicken.

Der Autor übernimmt für dieses Programm keinerlei Haftung für irgendwelche Schäden, die mittelbar oder unmittelbar durch dieses Programm oder diese Dokumentation entstehen oder entstanden sind.

Jeder, der dieses Programm~benutzt,~sollte fest mit einem etwaigen Absturz rechnen (was ja auch mehr oder weniger Sinn dieses Programms ist). Daher wird hier und bei jedem Programmstart eindringlich darauf hingewiesen, daß sämtliche Daten zu sichern bzw. sämtliche Aktionen vor dem Start des Programms abzuschließen sind.

Piccolo bzw. Piccolo-SD64 sind © von Ingenieurbüro Helfrich Am Wollelager 8 27749 Delmenhorst Tel.: 04221 / 120077